# **matplotlibX Documentation**

*Release 0.1.0*

**Jonathan Friedman**

August 04, 2011

# **CONTENTS**

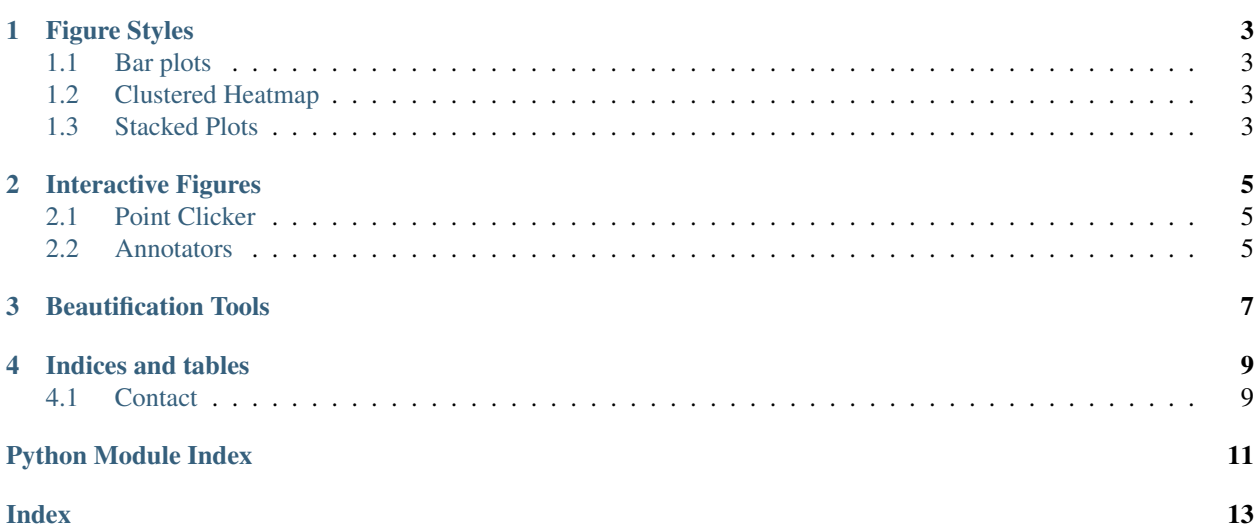

matplotlibX offers extensions to the standard matplotlib, including additional plot styles (e.g. area plots), creation of interactive figures, and easy figure beautification tools.

Contents:

#### **CHAPTER**

# **FIGURE STYLES**

### <span id="page-6-4"></span><span id="page-6-1"></span><span id="page-6-0"></span>**1.1 Bar plots**

Easily create stacked and grouped vertical bar plots.

matplotlibX.Bars.**multibar**(*left*, *heights*, *style='stacked'*, *\*\*kwargs*)

Make a stacked/grouped bar plot. Row of heights represent samples and cols variables/categories. In stacked style, each row will be represented by 1 bar, with the first col being on the bottom. In grouped style, each row will be represented by  $m = \text{\#cols}$  bars, with the first col being on the left. Supports only vertical (rather than horizontal) bars, and positive values!

### <span id="page-6-2"></span>**1.2 Clustered Heatmap**

Sorted heatmaps of 2D arrays with row and column dendrograms.

```
matplotlibX.heatmaps.heatmap_clustered(data, dist_mat=False, **kwargs)
Take data matrix and do hierarchical clustering of rows and cols. Plot sorted heatmap.
```
### <span id="page-6-3"></span>**1.3 Stacked Plots**

Sometimes also called area plots.

matplotlibX.stacked\_plot.**stacked\_plot**(*x*, *y*, *\*\*kwargs*)

Make a stacked line (area) plot, e.g. for plotting multiple time series. x is a single sequence. y is at least 2 sequences, each of len(x). lines will be plotted with  $y[0]$  at the bottom, with filling between consecutive entries in y. Supports only positive values!

**TWO**

# <span id="page-8-4"></span><span id="page-8-3"></span>**INTERACTIVE FIGURES**

### <span id="page-8-5"></span><span id="page-8-1"></span><span id="page-8-0"></span>**2.1 Point Clicker**

Base class of catching user mouse clicks on a figure. Created on Jul 12, 2011

@author: jonathanfriedman

class matplotlibX.interactive.PlotClicker.**PlotClicker**(*xdata*, *ydata*, *annotes*, *axis=None*, *xtol=None*, *ytol=None*, *\*\*kwargs*) Base class for interacting with plots. On mouse click event, get the closest data point to the click, and, if within

tolerance, perform the action prescribed in the \_act method. Be sure to indicate what proper format of 'annotes' should be when inheriting.

### <span id="page-8-2"></span>**2.2 Annotators**

Classes for annotating diferent figure styles in response to user mouse click. Created on Jul 14, 2011

@author: jonathanfriedman

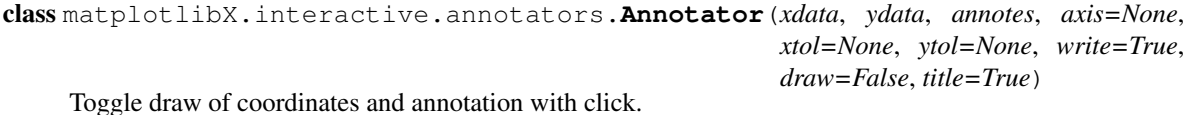

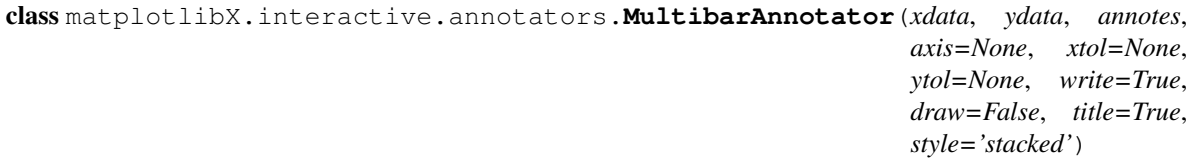

Object for annotating multibar plots.

**make\_annote**(*clickX*, *clickY*) Find the annotations for click coordinates

**CHAPTER**

**THREE**

# **BEAUTIFICATION TOOLS**

<span id="page-10-2"></span><span id="page-10-1"></span><span id="page-10-0"></span>Created on Jul 8, 2011

@author: jonathanfriedman Methods for making figures look that much lovelier.

matplotlibX.Beautification.**half\_frame**(*ax*) Remove the top and right parts of a figure frame.

matplotlibX.Beautification.**polish\_legend**(*ax*, *fontsize=16*, *linewidth=1.5*) Remove frame from legend and make font bigger

#### **CHAPTER**

**FOUR**

# **INDICES AND TABLES**

- <span id="page-12-0"></span>• *genindex*
- *modindex*
- *search*

## <span id="page-12-1"></span>**4.1 Contact**

Please post comments or questions at [https://bitbucket.org/yonatanf/matplotlibx/issues.](https://bitbucket.org/yonatanf/matplotlibx/issues)

# **PYTHON MODULE INDEX**

<span id="page-14-0"></span>m

matplotlibX.Beautification, [7](#page-10-1) matplotlibX.interactive.annotators, [5](#page-8-3) matplotlibX.interactive.PlotClicker, [5](#page-8-4)

# **INDEX**

### <span id="page-16-0"></span>A

Annotator (class in matplotlibX.interactive.annotators), [5](#page-8-5)

#### H

half\_frame() (in module matplotlibX.Beautification), [7](#page-10-2) heatmap\_clustered() (in module matplotlibX.heatmaps), [3](#page-6-4)

### M

make\_annote() (matplotlibX.interactive.annotators.MultibarAnnotator method), [5](#page-8-5) matplotlibX.Beautification (module), [7](#page-10-2) matplotlibX.interactive.annotators (module), [5](#page-8-5) matplotlibX.interactive.PlotClicker (module), [5](#page-8-5) multibar() (in module matplotlibX.Bars), [3](#page-6-4) MultibarAnnotator (class in matplotlibX.interactive.annotators), [5](#page-8-5)

### P

PlotClicker (class in matplotlibX.interactive.PlotClicker), [5](#page-8-5)

polish\_legend() (in module matplotlibX.Beautification), [7](#page-10-2)

## S

stacked\_plot() (in module matplotlibX.stacked\_plot), [3](#page-6-4)